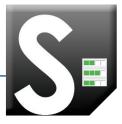

## **KIP Printer Status**

The new KIP printer status web app is the ideal solution for providing centralized KIP printer status information to users over a wide area network. The app provides immediate access to view and manage the current status of all KIP systems on the network via a single, convienient user interface.

# Monitor the status of the printer for conditions including:

- Online or Offline
- Open Covers
- Mis-feeds
- Service Status, etc.
- Current Print Meter Readings

#### **DIRECTIONS**

App Available for FREE Download From the KIP App
Store for direct download at
http://kip.com/appsstore.asp

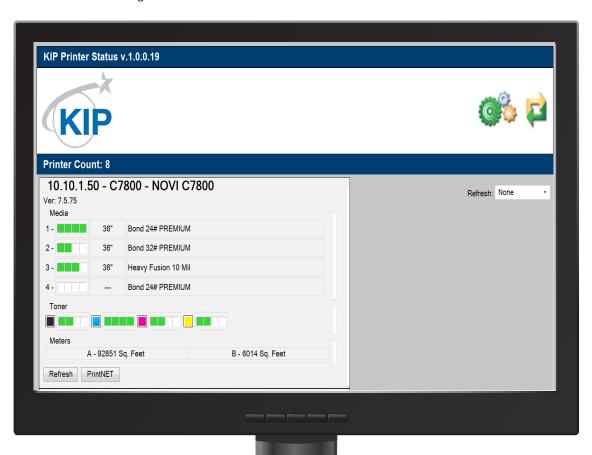

#### **KIP PRINTER STATUS GALLERY**

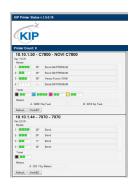

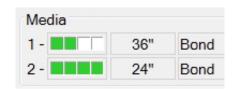

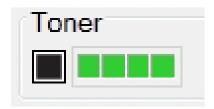

**KIP Printer Staus with two KIP printers** 

Launch the installer on the PC (web server)

Media status includes size, type and quantity

Displays the current toner levels in each KIP system and alerts users if toner replacement is needed

### **System Requirements Recommended Minimum Server Hardware Requirements:** PC with x86 or x64 Dual Core 2.0 GHz or Higher ≥ 2GB DDR2 RAM or Better ≥ 5GB Available HD Space 10/100/1000 Network Interface Card **Supported Server Operating Systems:** Windows 2003 Server Windows 2003 Server R2 Windows 2008 Server Windows 2008 R2 Server Windows 2012 Server **Operating System Requirements:** IIS (Internet Information Services) for ASP.NET .NET Framework 2.0 or Higher Operating System Firewall (Windows Firewall)/ Network Firewall Requirements): TCP Inbound to Port 80 **KIP Controller Requirements:** 7.4.475 or Higher KIP Software on the KIP 700m, C7800, and 9900 Systems 7.5 or Higher KIP Software on the KIP 7170, 7770 and 7970 Systems Download the KIP Printer Staus Installer from the KIP App Store (www.kip.com) Confirm all required system requirements have been met prior to installation on the selected PC (should not be installed on the KIP Controller)

The KIP Printer Status utility will automatically search and then display all KIP printers in the web browser listed by IP address of the printer along with the Printer model /name